# Mikroprozessortechnik Seminar

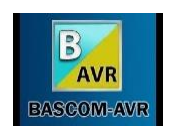

Die Handwerkskammer Rheinhessen bietet einen besonders leicht verständlichen sowie praxisnahen Einstieg in die Mikroprozessor-Technik. Im Rahmen der ÜBL (Überbetriebliche Ausbildung) wird eine ausbaufähige Grundlage für Informationselektroniker i.A. geschaffen. Das fördert das Verständnis von elektronischen, mathematischen und physikalischen Zusammenhänge. Das Hardware und Software Paket ist bestens für die Entwicklung einer Facharbeit zur Berufs-Abschlussprüfung geeignet. Unter [www.ith-mainz.de](http://www.ith-mainz.de/) finden Sie umfängliche Informationen, Vorlagen und Programmbeispiele.

Voraussetzung: Sie haben bereits das 1.Lehrjahr absolviert, etwas Bauteilkunde, Fachkunde und handwerkliche Fähigkeiten beim Umgang mit Lötkolben, Messgeräte und Elektroniker Werkzeug. Und das Wichtigste: Sie sind Motiviert für den Einstieg in die moderne, vielseitige Welt der IT, IoT und embedded Module.

Bis zum Start des zweitägigen Seminars müssen Sie fertig installierte Software im eigenen Laptop voll funktionsfähig bereitstellen und die zur Zwischenprüfung erstellten AVR-Kits nebst Brenner und Zubehör mitbringen.

## **CAD Software**:

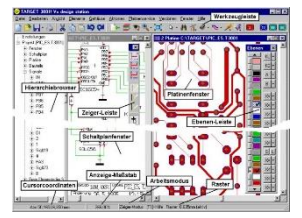

Target 3001! ist ein Programm zum Entwurf von Schaltplänen und zur Leiterplattenentflechtung bei der Entwicklung von Platinen. Die Software wird seit 32 Jahren durch das Ing.-Büro Friedrich in Deutschland entwickelt und läuft unter Microsoft Windows. Diese Software [www.ibfriedrich.com](http://www.ibfriedrich.com/) können Sie kostenlos herunterladen. Zusätzlich bekommen Sie die Schaltplan Datei vom Bausatz AVRKit unter [www.ith-mainz.de](http://www.ith-mainz.de/)

### **Programmierwerkzeug- Software:**

BASCOM-AVR© ist der ursprüngliche Windows BASIC COMPILER für die AVR-Familie. Es wurde entwickelt, um auf XP/VISTA/WIN7, WIN8 und WIN10 zu laufen. Dieses Produkt wird laufend

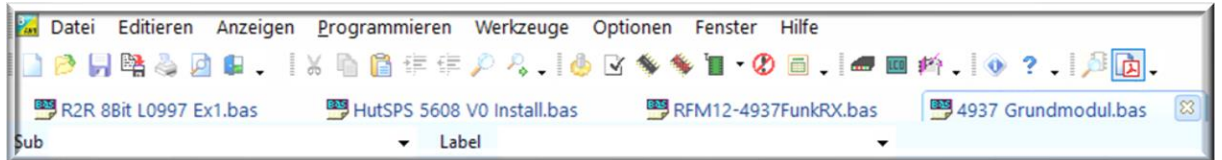

aktualisiert. In der Online-Hilfe finden Sie eine Liste aller Anweisungen und Funktionen. Hauptvorteile sind: strukturiertes BASIC mit Labels die leicht zu erlernen sind. Download: [www.mcselec.com](file:///C:/Users/dietbork/Seafile/Seafile%20Drive/!-ÜLU%20Maßnahme/Block%2011%20Mikroprozessortechnik/www.mcselec.com)

### **Brenner, Treiber Software**

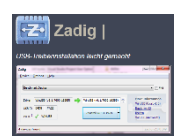

Die unter Bascom entwickelte Programme werden mit Hilfe eines Brenners, der dem Bausatz beiliegt, auf den Mikroprozessor übertragen. Die Treiber Software wird mit Hilfe dieses Programmes in ihren PC installiert. Download: [Zadig 2.5.730 für Windows](https://www.softpedia.com/get/System/OS-Enhancements/Zadig.shtml#download) wählen Sie dann [libusb-win32] aus.

### **USB Treiber Software**

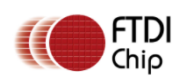

Der Hersteller FTDI bietet die passende Treiber Software für den im AVRKit eingesetzten FT232R USB-IC an. Im Internet leicht erhältlich ist, oftmals in den PCs bereits vorhanden. Download: [www.ftdichip.com/drivers/](http://www.ftdichip.com/drivers/)

Das Seminar findet auf dem Uni Campus in Mainz, im Institut für Molekulare Biologie, Ackermannweg 4, Seminarraum 02.021 & 02.022, am 4. und 5. April 2023 statt. Beginn 9 Uhr

Weitere Informationen unter [www.ith-mainz.de](http://www.ith-mainz.de/) oder per E-Mail d.bork@imb-mainz.de